## Talent@GW Final Check-in Manager Review Guide

- 1. To begin, navigate to go.gwu.edu/talentatgw
- 2. On the navigation bar hover over "Performance" and select "Performance Reviews"

Note: You can skip steps 1 and 2 if you open the check-in from the email you received from Talent@GW.

| Home     | Learning            | Performance     | Succession |  |   |  |     |  |  |
|----------|---------------------|-----------------|------------|--|---|--|-----|--|--|
| On Frida | ay, January 4, 2019 | Goals           | PM EST, J  |  |   |  |     |  |  |
|          |                     | Performance Rev | views      |  |   |  |     |  |  |
|          |                     | Development Pla | ans        |  |   |  | - 1 |  |  |
|          |                     |                 |            |  |   |  |     |  |  |
|          |                     |                 |            |  | ~ |  |     |  |  |

3. Click the "Complete Final Check-in" link for your direct report to begin the manager part of their check-in

| My Assigned Reviews My Personal Reviews                    |                                 |  |  |  |  |  |
|------------------------------------------------------------|---------------------------------|--|--|--|--|--|
|                                                            |                                 |  |  |  |  |  |
| Title:                                                     |                                 |  |  |  |  |  |
| Q Search                                                   |                                 |  |  |  |  |  |
| Show completed and expired tasks                           |                                 |  |  |  |  |  |
| Title \$                                                   | Description                     |  |  |  |  |  |
| Complete Final Check-In Manager Review of Edith Washington | Task used for resource creation |  |  |  |  |  |
|                                                            |                                 |  |  |  |  |  |

4. The final check-in gives you, the manager, the opportunity to briefly comment on your employee's progress and accomplishments for the performance cycle.

Note: Below, is the check-in overview screen. There's a lot to unpack on this page. Key sections have been assigned letters and expanded on below the image.

| A                                                                    | 2020 Final Check-in Guide                                                                                                    | Options *                      |
|----------------------------------------------------------------------|----------------------------------------------------------------------------------------------------|--------------------------------|
| Overview       Image: Self Assess       Image: Overall Performance C | George Washington<br>7/1/2019 - 6/30/2020                                                                                                    | 0%                             |
|                                                                      | Overview                                                                                                    |                                |
| 0                                                                    | <ul> <li>For your self assessment, please outline accomplishments based on your annual goals. Where app achieving your goals due to the impact of COVID-19.</li> <li>Please consider the GW Values, Service Priorities, and Leader Behaviors (if applicable) in your reaction of the Final Check-in process are as follows:</li> <li>Step 1 - Self Assessment (<i>Due June 25, 2020</i>): Employee will review goals, comment on procomments, and submit to manager.</li> <li>Step 2 - Manager Review (<i>Due July 9, 2020</i>):</li> <li>Manager will provide overall performance comments</li> </ul> | view                           |
|                                                                      | <ul> <li>Manager will answer questions about employee performance</li> <li>Manager will provide a performance rating</li> <li>Manager will schedule meeting to discuss performance with employee and submit to I</li> <li>Step 3 - Next Level Approval (<i>Due July 23, 2020</i>):</li> <li>Next Level Approver will review the check-in and overall performance rating for accura signature to indicate approval, or, send the review back to the manager for changes</li> </ul>                                                                                                    | 10.<br>20                      |
|                                                                      | <ul> <li>Step 4 – Performance rating will be visible to employees on August 7, 2020</li> <li>This is dependent on Steps 1-3 being completed by July 23, 2020</li> </ul>                                                                                                    |                                |
|                                                                      | <ul> <li>Step 5 - Employee Review Check-In and Sign Off (Due August 20, 2020): Employee will remanager to discuss, and provide electronic signature</li> <li>Step 6 - Manager Sign Off (Due August 20, 2020): Manager will provide electronic signature with employee has taken place</li> </ul>                                                                                                    |                                |
|                                                                      | For resources and guides, visit the HRMD website Performance section or email tag_performance@<br>when completing the check-in.<br>Select "Get Started" below to begin.                                                                                                    | ⊇gwu.edu if you have questions |
|                                                                      | Review Step Progression                                                                                                    |                                |
|                                                                      | Self Assessment<br>Due: 6/25/2020                                                                                                    |                                |
|                                                                      | Manager Review                                                                                                    |                                |
|                                                                      | Next Level Approval                                                                                                    |                                |

A. Review Sections: This shows the different sections of the final check-in. A gray checkmark indicates a future section, a blue checkmark indicates an in-progress section, and a shaded blue circle indicates the section is complete.

- B. Progress Wheel: The percent shown in the progress wheel will increase as sections of the check-in are completed. The system will only allow reviews to be submitted if the progress wheel is at 100%
- C. FAQ: If you have any questions about performance management in Talent@GW, the FAQs are a great place to start.
- D. Review Step Progression: This shows where the review currently is in the process. The review process is broken up into steps based on whose turn it is to enter information. This is the first step where the employee comments on their goal progress.
- 5. Scroll to the bottom and select "Get Started" to begin your part of the check-in

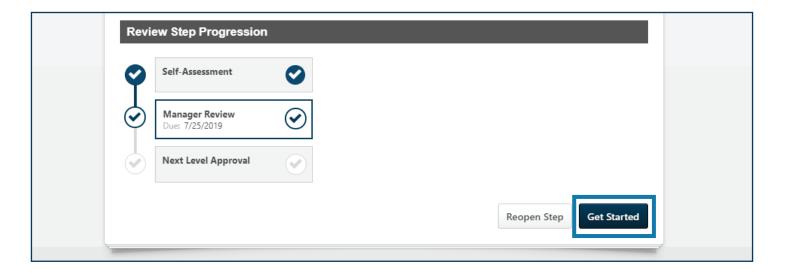

6. Unique to this year, managers will not comment on their direct report's goals. Managers will only be able view their employee's comments. Managers will be able to provide their input in the overall performance section in a subsequent step.

Note: Only goals that you approved in the system will be shown here.

| Overview               | Sample Goal 1<br>Sample Goal Text 1                                                                                                   |
|------------------------|----------------------------------------------------------------------------------------------------|
| Self Assessment        | <ul> <li>Task 1</li> <li>Task 2</li> <li>Task 3</li> </ul>                                                                            |
| Overall Performance C  | Progress: 100%                                                                                                    |
| Manager Review         | Status:         Completed           Start Date:         1/5/2021                                                                      |
| Summary Assessment**   | Due Date: 6/30/2021<br>more                                                                                                    |
| Merit Rating Section** | George_test Washington (Self) Review: 2021 Final Check-in Guide Version Time: 4/13/2021 2:18 PM Comments that reflect accomplishments |
| Schedule Check-in and  |                                                                                                    |

7. Scroll down and click "Save and Continue" after you have viewed each of the goal comments.

| Back Save and Exit Save and Continue |  |
|--------------------------------------|--|

8. Add comments about your direct report's overall performance. Anything of note that is not appropriate for the goal comments can also go here. Afterward, click "Save and Continue".

|                       | Please provide additional comments on performance                                                                                                    |
|-----------------------|----------------------------------------------------------------------------------------------------|
| Overview              | Comments:<br>George Washington (Self) Review: 2020 Final Check-in Guide Time: 5/15/2020 10:06 AM<br>Overall performance comments                                                                                                    |
| Employee Self Assess  | BIUS× <sub>2</sub> × <sup>a</sup> I <sub>x</sub> ↓= ↓= ↓= Font - Size - ▲- ▲-                                                                                                    |
| Overall Performance C | BIUS× <sub>2</sub> × <sup>2</sup> I <sub>x</sub> ≟ ∷ at a best of the state of the state of the stat |
| Manager Review        | Overall performance comments from manager                                                                                                    |
| Summary Assessment*   |                                                                                                    |
| Schedule Check-in and |                                                                                                    |
|                       | •                                                                                                    |
|                       | 4                                                                                                    |
|                       | Back Save and Exit Save and Continue                                                                                                    |
| erstone               | Powered by Cornerstone OnDemand<br>All Rights Reserved. Terms                                                                                                    |

9. On the next page, you'll be asked to summarize what the employee is doing well and what they can change to be more effective. These should only be a few sentences as well. Once finished, click on "Save and Continue".

|                        | Manager Instructions                                                                                                    |
|------------------------|----------------------------------------------------------------------------------------------------|
|                        | <ul> <li>Briefly answer the questions below.</li> <li>If appropriate, include suggestions for professional development in your answers. You can create a new development plan for George_test Washington by selecting the "Development Plans" option under the "Performance" tab above.</li> </ul>                                                                                                    |
| Overview               | For additional questions, visit the Performance FAQs page.                                                                                                    |
| Self Assessment        | What is the employee doing well that they should continue to do?                                                                                                    |
| Overall Performance C  | Comments: *                                                                                                    |
| Manager Review         | B I U S X <sub>2</sub> X <sup>2</sup> I <sub>X</sub> I I I I I I I I I I I I I I I I I I I                                                                                                    |
| Summary Assessment**   | things the employee is doing well                                                                                                    |
| Merit Rating Section** |                                                                                                    |
| Schedule Check-in and  | I                                                                                                    |
|                        |                                                                                                    |
|                        |                                                                                                    |
|                        |                                                                                                    |
|                        |                                                                                                    |
|                        |                                                                                                    |
|                        | What can the employee change or start doing that would make them more effective?                                                                                                    |
|                        | Comments: *                                                                                                    |
|                        |                                                                                                    |
|                        | Comments: *<br><b>B</b> $I \ \ \ \ \ \ \ \ \ \ \ \ \ \ \ \ \ \ $                                                                                                    |
|                        | Comments: *<br><b>B</b> $I \ \underline{U} \ \underline{S} \ \underline{x}_{a} \ \underline{x}^{a} \ \underline{I}_{x}$ $\underline{I} \equiv \vdots \equiv \underline{I} \oplus \underline{I} \equiv \underline{I} \equiv \underline{I} \oplus \underline{I} \equiv \underline{I} = \underline{I} \oplus \underline{I} \oplus \underline{I} = \underline{I} \oplus \underline{I} \oplus \underline{I} $ |
|                        | Comments: *<br><b>B</b> $I \ \ \ \ \ \ \ \ \ \ \ \ \ \ \ \ \ \ $                                                                                                    |
|                        | Comments: *<br><b>B</b> $I \sqcup S \times_2 \times^2 I_x$ $I := := := := := := := :::::::::::::::$                                                                                                    |
|                        | Comments: *<br><b>B</b> $I \sqcup S \times_2 \times^2 I_x$ $I := := := := := := := :::::::::::::::$                                                                                                    |
|                        | Comments: *<br><b>B</b> $I \sqcup S \times_2 \times^2 I_x$ $I = I = I = Font \cdot Size \cdot A \cdot A$<br>I = I = I<br>things that would help the employee be more effective                                                                                                    |

10. Click the "Overall Performance" drop down menu and select a rating. Afterward, click "Save and Continue".

Note: For additional information on what each of the ratings mean, see the rating section of hr.gwu.edu/performance-management

| Schedule Check-in and  |                                                        |   |
|------------------------|--------------------------------------------------------|---|
| Schedule Check III and | Overall Performance                                    |   |
|                        | Achieves Expectat                                      |   |
|                        | Back Save as Draft and Exit Save as Draft and Continue | 0 |

11. This next section is new to the final check-in process. On this page, you have an opportunity to provide a recommendation for the amount of merit your employee receives. This is most useful when you want to distinguish better performers among employees who have earned the same rating. Click the drop down menu and select a merit percentage range. Be sure to provide comments to support your rating choice. Afterward, click "Save and Continue".

Note: This is an optional field. You may leave it blank if you have no recommendation. Additionally, you can view hr.gwu.edu/performance-management for more information

| Manager Review<br>Summary Assessment**        | Please identify the merit percentage you recommend providing to this employee.                                                                                                    |
|-----------------------------------------------|----------------------------------------------------------------------------------------------------|
| Merit Rating Section**  Schedule Check-in and | Please share any comments that support your recommendation (optional). This supporting information will be shared with your HRBP, FD, and unit leadership.   Comments    Image: Image: Image |

12. Finally, you must schedule a time to meet with your direct report to discuss the check-in. Click the check box after holding a time on your calendar. Once finished, click "Submit"

| Merit Rating Section** | <ul> <li>Manager Instructions</li> <li>All employees will have access to their performance rating and your comments on June 18, 2021 <ul> <li>Schedule time for a discussion with George_test Washington between June 18, 2019 and July 1, 2021 when signatures are due</li> <li>Check the box below to confirm that a meeting has been scheduled</li> <li>Select the Submit button below to send the check-in to the Next Level Approver</li> </ul> </li> </ul> |
|------------------------|----------------------------------------------------------------------------------------------------|
|                        | I confirm that the check-in meeting has been scheduled.          Back       Save and Exit                                                                                                    |

| ) Career Center | Submit Review ×                                                                                   |           |
|-----------------|---------------------------------------------------------------------------------------------------|-----------|
|                 | You will not be able to modify once you have submitted. Are you sure that you want to submit now? | Options 🔻 |
| Overview        | Cancel Submit                                                                                     | 75%       |